# Package 'catcont'

October 12, 2022

<span id="page-0-0"></span>Title Test, Identify, Select and Mutate Categorical or Continuous Values

Version 0.5.0

Date 2018-06-23

Description Methods and utilities for testing, identifying, selecting and mutating objects as categorical or continous types. These functions work on both atomic vectors as well as recursive objects: data.frames, data.tables, tibbles, lists, etc..

URL <https://github.com/decisionpatterns/catcont>

<http://www.decisionpatterns.com>

BugReports <https://github.com/decisionpatterns/catcont/issues>

**Depends** R  $(>= 3.3.0)$ **Suggests** testthat, data.table( $>= 1.10.0$ ) **Imports** dplyr  $(>= 0.7.0)$ License GPL-2 | file LICENSE Encoding UTF-8 LazyData true RoxygenNote 6.0.1.9000 Repository CRAN

NeedsCompilation no

Author Christopher Brown [aut, cre],

Decision Patterns [cph]

Maintainer Christopher Brown <chris.brown@decisionpatterns.com>

Date/Publication 2018-06-25 07:43:03 UTC

# R topics documented:

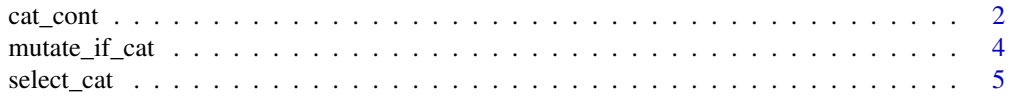

<span id="page-1-0"></span> $2 \cos \theta$  cat\_cont

#### **Index** [7](#page-6-0) **7**

cat\_cont *categorical or continuous variables*

# Description

These functions facilitate working with variables as categorical or continous rather than logical, integer, numeric, factor, character, ..

#### Usage

```
cat_cont(x)
is_cat(x)
## Default S3 method:
is_cat(x)
## S3 method for class 'ordered'
is_cat(x)## S3 method for class 'factor'
is_cat(x)## S3 method for class 'logical'
is_cat(x)
is_cont(x)
## Default S3 method:
is_cont(x)
## S3 method for class 'logical'
is_cont(x)
## S3 method for class 'factor'
is_cont(x)
## S3 method for class 'ordered'
is_cont(x)
which_cat(x, ..., names = FALSE)which_count(x, ..., names = FALSE)
```
#### <span id="page-2-0"></span>cat\_cont 3

#### Arguments

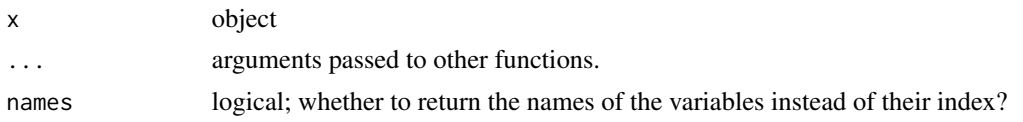

# Details

These functions are used to test and identify which/if a variable or variables are categorical or continuos. is\_cat and is\_cont take single variable arguments.

Mostly, the categorical and continuos assessment is straight- forward. Continuous variables are respresented by integer, double or complex types. All other types are categorical. There are a few opinionated exceptions:

- factors are categorical (though typed 'integer')
- ordered factors are (though typed 'integer')
- logical are categorical

For simplicity, it is assumed that a vector cannot be simultaneous categorical and continous, though in some cases (e.g. ordered factors) this may be the case.

#### Value

cat\_cont returns a named character with values either "cat" or "cont". If x is a atomic vector, a single string is given. If x is recursive, a "cat"/"cont" value is given for each element. Names correspond to the names of the element.

is\_cat and is\_cont return logical.

which\_cat and which.cont report which variables in an object are categorical and continuous. By default, interger indices are return. If names=TRUE, the names of the variables are returned instead.

# See Also

- [base::typeof\(\)](#page-0-0)
- [base::is.numeric\(\)](#page-0-0) [methods::is\(\)](#page-0-0)
- [base::which\(\)](#page-0-0)

# Examples

```
data(iris)
cat_cont(iris)
is_cat(letters) # TRUE
is_cat(factor(letters)) # TRUE
```
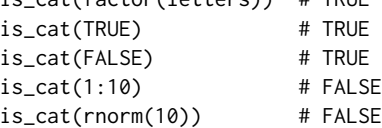

```
is_cat( Sys.Date() ) # FALSE
is\_cat( complex(1,2) ) # FALSE
is_cont(letters) # FALSE
is_cont(factor(letters)) # FALSE
is_cont(TRUE) # FALSE
is_cont(FALSE) # FALSE
is\_cont(1:10) # TRUE
is_cont(rnorm(10)) # TRUE
is_cont( Sys.Date() ) # TRUE
is\_cont( complex(1,2) ) # TRUE
which_cat(iris)
which_cat( iris, names=TRUE )
which_cont(iris)
which_cont( iris, names=TRUE )
```
mutate\_if\_cat *mutate\_if\_cat, mutate\_if\_cont*

#### Description

mutates only categorical|continuous columns

#### Usage

```
mutate_if_cat(.tbl, .funs, ...)
## Default S3 method:
mutate_if_cat(.tbl, .funs, ...)
## S3 method for class 'data.table'
mutate_if_cat(.tbl, .funs, ...)
mutate_if_cont(.tbl, .funs, ...)
## Default S3 method:
mutate_if_cont(.tbl, .funs, ...)
## S3 method for class 'data.table'
```

```
mutate_if_cont(.tbl, .funs, ...)
```
#### Arguments

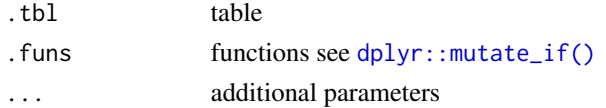

<span id="page-4-0"></span>select\_cat 5

# Details

Mutates categorical or continuous columns.

The data.table variants do this as

# Value

An object of class . tbl in with columns mutated according to . funs

#### See Also

Similar to dplyr:: mutate\_if()

# Examples

```
data(iris)
```

```
## Not run:
 iris %>% mutate_if_cat( as.character )
 library(data.table)
 setDT(iris)
 class(iris$Species)
 iris %>% mutate_if_cat( as.character )
 class(iris1$Species) # character
 class(iris2)
 iris %>% mutate_if_cont( add, 2 )
## End(Not run)
```
select\_cat *select\_cat, select\_cont*

# Description

Select columns by type

#### Usage

```
select_cat(.data)
```
## Default S3 method: select\_cat(.data)

## S3 method for class 'data.table' select\_cat(.data)

```
select_cont(.data)
## Default S3 method:
select_cont(.data)
## S3 method for class 'data.table'
select_cont(.data)
```
# Arguments

.data table

# Details

select\_cat() and select\_cont() return only the categorical and continuous types respectively. This is closely mirrors the dplyr function select but works with non-table values as well.

# Value

Returns a table-like object of the same class as data unless there are no columns in which case 'NULL' is returned

# Examples

```
data(iris)
 select_cat(iris)
 select_cont(iris)
## Not run:
 setDT(iris)
 select_cat(iris)
 select_cont(iris)
```
## End(Not run)

# <span id="page-6-0"></span>Index

base::is.numeric(), *[3](#page-2-0)* base::typeof(), *[3](#page-2-0)* base::which(), *[3](#page-2-0)*

cat\_cont, [2](#page-1-0)

dplyr::mutate\_if(), *[4,](#page-3-0) [5](#page-4-0)*

is\_cat *(*cat\_cont*)*, [2](#page-1-0) is\_cont *(*cat\_cont*)*, [2](#page-1-0)

methods::is( $),$ <sup>[3](#page-2-0)</sup> mutate\_if\_cat, [4](#page-3-0) mutate\_if\_cont *(*mutate\_if\_cat*)*, [4](#page-3-0)

select\_cat, [5](#page-4-0) select\_cont *(*select\_cat*)*, [5](#page-4-0)

which\_cat *(*cat\_cont*)*, [2](#page-1-0) which\_cont *(*cat\_cont*)*, [2](#page-1-0)